## **Functions**

## **How can I open the recording file stored folder?**

You can open the recording file stored folder as following ways:

1). Go to **Evaer** --> **File** --> **Open Store Folder** to open the folder that stores the recording files.

2). You can choose a recording file -->**Right click** and then choose the **open folder** menu to open it.

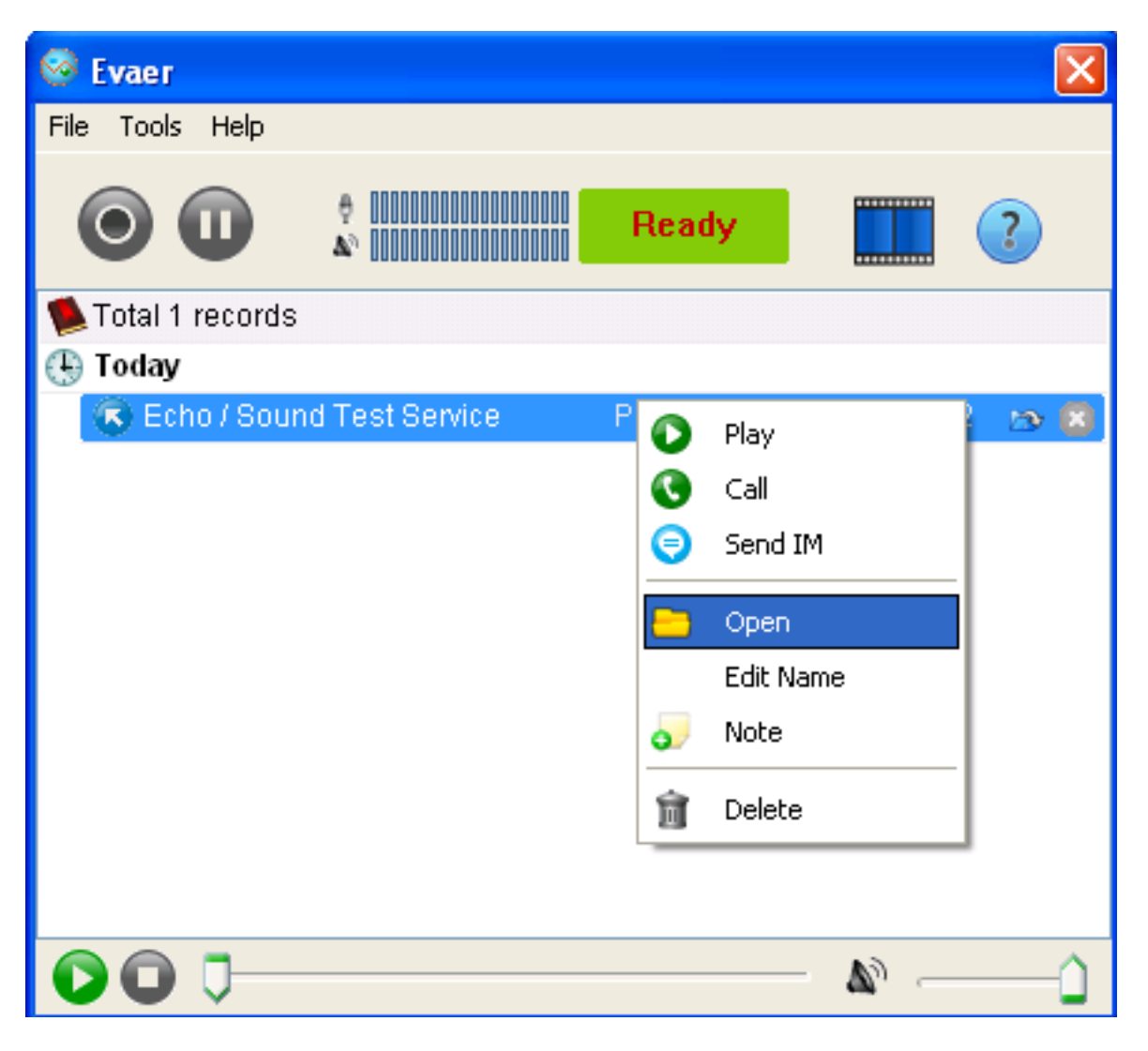

Unique solution ID: #1016 Author: Eva Last update: 2011-11-12 15:08